Firmato digitalmente da: Fabio Paccapelo Firmato il 30/12/2022 08:11 Seriale Certificato: 1670834 Valido dal 04/08/2022 al 03/08/2024 InfoCamere Qualified Electronic Signature CA

red by Hope Group & Galiled

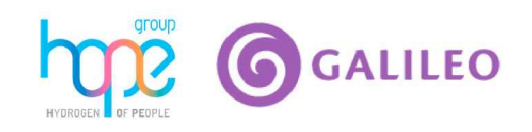

## PROGETTO PER LA REALIZZAZIONE DI UN IMPIANTO PER LA PRODUZIONE DI ENERGIA MEDIANTE LO SFRUTTAMENTO DEL VENTO NEL MARE ADRIATICO MERIDIONALE - LUPIAE MARIS 35 WTG – 525 MW

# **PROGETTO DEFINITIVO - SIA**

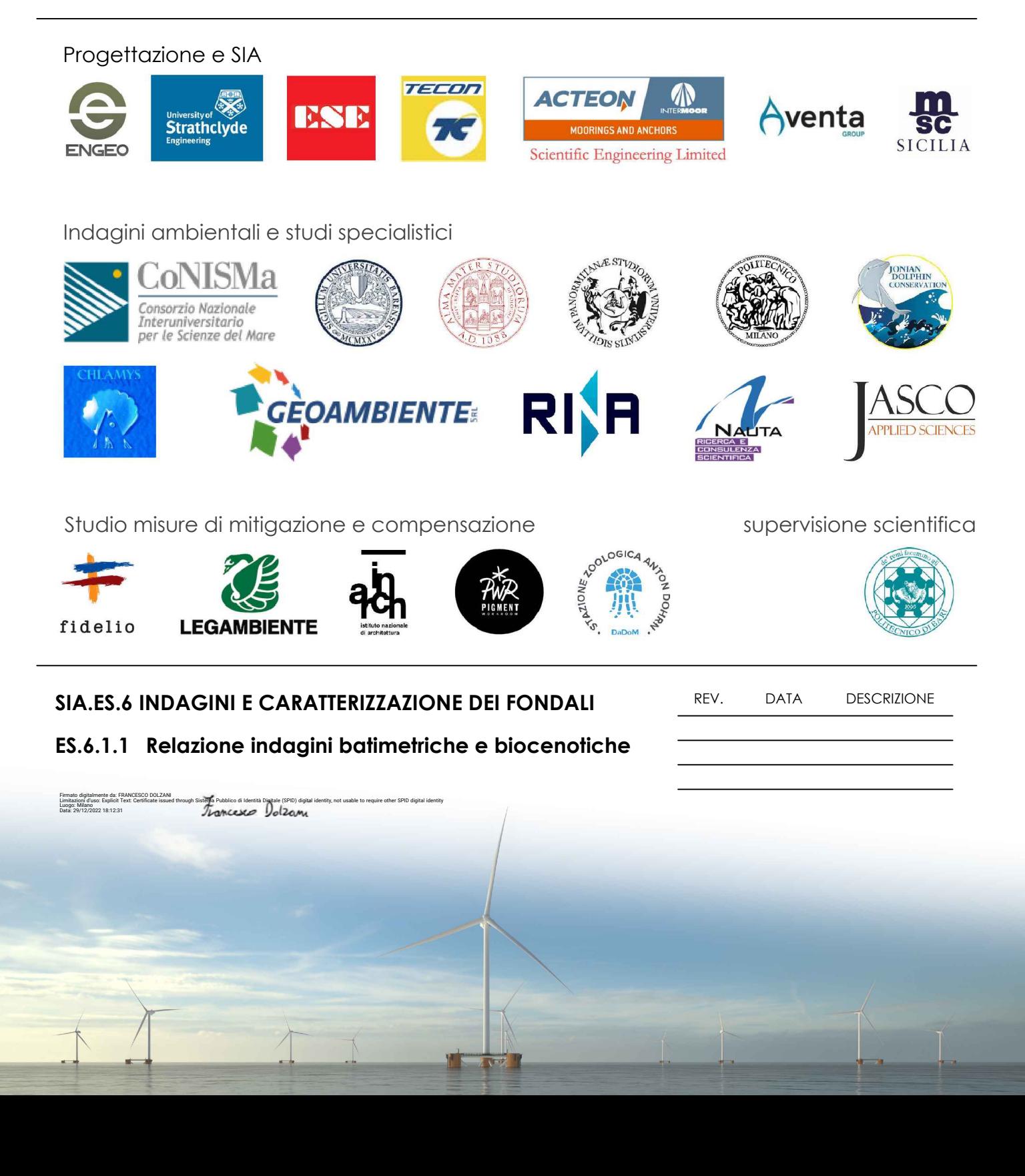

# Sommario

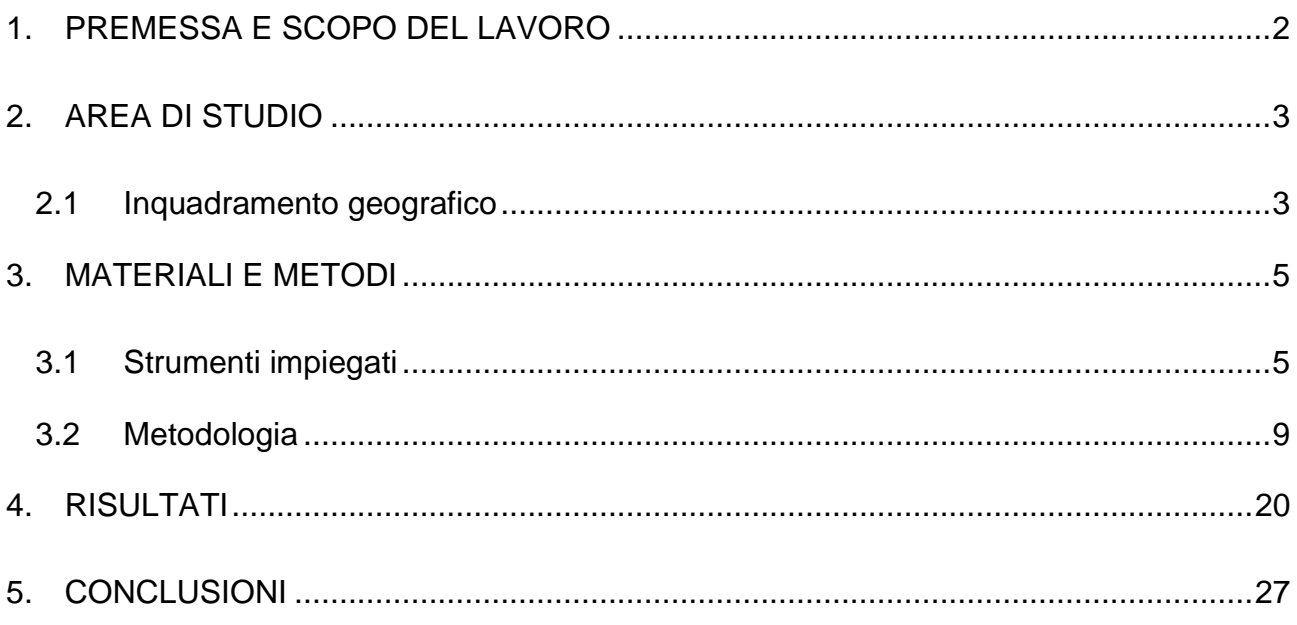

## <span id="page-2-0"></span>**1. PREMESSA E SCOPO DEL LAVORO**

Il presente lavoro descrive le attività ed i risultati ottenuti dai rilievi Side Scan Sonar e Multibeam eseguiti nel mese di Luglio 2022 in uno specchio acqueo antistante i comuni di Brindisi e Lecce. Tali prospezioni subacquee sono state commissionate ai professionisti scrivente dalla società Geoambiente srl con sede legale in Cavallino alla via Beatrice Acquaviva d'Aragona n. 5. Quest'ultima ha sottoscritto un contratto con la società HOPE srl per offrire le competenze tecniche necessarie per la predisposizione del fascicolo ambientale, nonché per l'espletamento delle indagini specialistiche necessarie per la progettazione e realizzazione di un impianto eolico off-shore situato al largo delle coste adriatiche tra Brindisi e Lecce

I rilievi geoacustici ottenuti hanno permesso di elaborare cartografie tematiche di dettaglio (cartografia biocenotica, e batimetrica), da utilizzare quali strumenti di supporto alla stesura del progetto in parola e alla individuazione delle soluzioni progettuali caratterizzate dal minor impatto sull'ambiente e sulla biodiversità.

## <span id="page-3-0"></span>**2. AREA DI STUDIO**

## <span id="page-3-1"></span>2.1 Inquadramento geografico

L'area di studio è ubicata lungo la costa adriatica, tra i comuni di Lecce e Brindisi, ed è delimitata dai seguenti punti GPS (gg pp ss) [\(Tabella 1\)](#page-3-2):

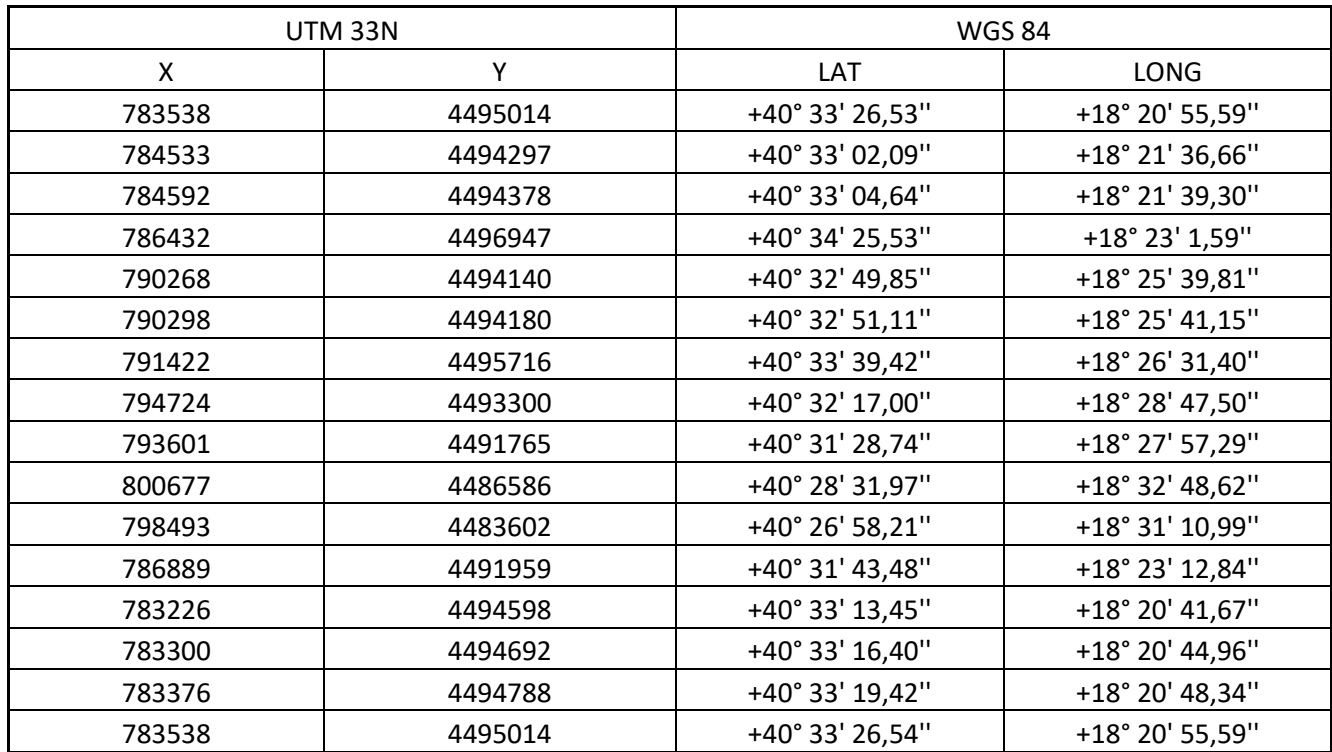

<span id="page-3-2"></span>**Tabella 1**

L'area si estende parallela alla costa per circa 19 km e si protrae verso il largo fino a 12 miglia dalla costa dalla fascia batimetrica dei 95 metri a quella dei 127 metri di profondità, ricoprendo una superficie totale di circa 8.162 ettari.

Lo specchio acqueo oggetto di realizzazione del campo non contempla alcun ZSC/SIC al suo interno o nelle immediate vicinanze [\(Figura 1\)](#page-4-0). Il SIC/ZSC marino più vicino risulta "Aquatina di Frigole" – CODICE IT9150003 che dista dall'area di intervento ben 4,8 miglia nautiche. Al contrario, il cavidotto progettato attraversa interamente nella sua parte terminale il SIC/ZSC marino Bosco Tramazzone - IT9140001, situato a cavallo tra i comuni di Brindisi e San Pietro Vernotico.

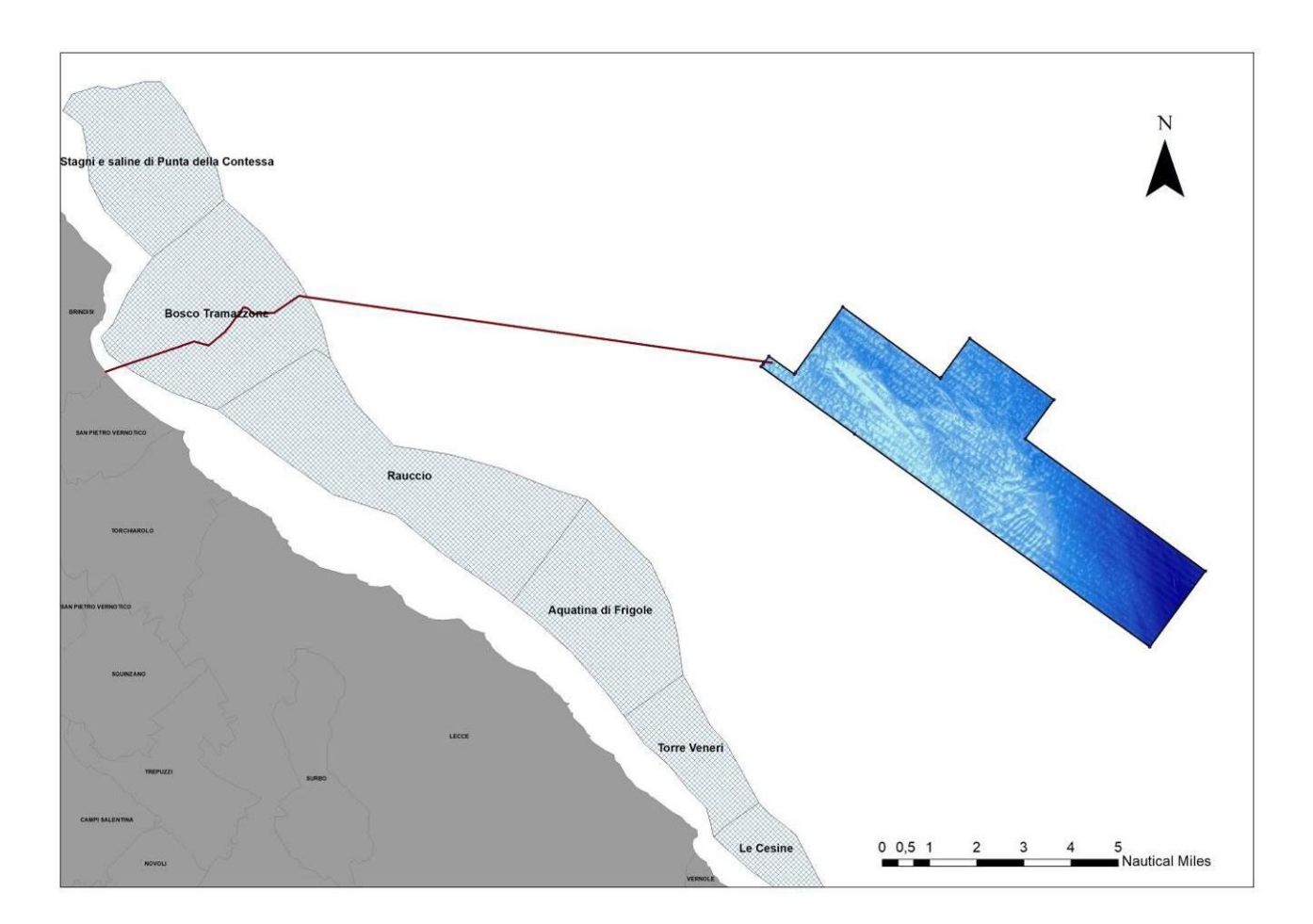

<span id="page-4-0"></span>**Figura 1**

## <span id="page-5-0"></span>**3. MATERIALI E METODI**

### <span id="page-5-1"></span>3.1Strumenti impiegati

I rilievi Multibeam e Side Scan Sonar rappresentano una metodologia d'indagine inserita nell'ambito del Programmi di monitoraggi previsti dalla Direttiva Quadro sulla strategia per l'ambiente marino 2008/56/CE (MSFD, Marine Strategy Framework Directive), entrata in vigore nel luglio del 2008. Lo studio tramite ecoscandaglio multifascio, permette di conoscere, in modo dettagliato, la morfologia dei fondali e di ottenere un Modello di Elevazione Digitale dell'area indagata, ovvero una superficie continua formato raster del fondale, costituita da celle (anche centimetriche) che descrivono la profondità del fondo in ogni punto. Il rilievo Side Scan Sonar (SSS) permette di ottenere un'immagine (Fotomosaico) georeferenziata del fondale indagato. La fotogrammetria acustica mediante SSS permette di studiare la tipologia del substrato, ed eventuali target antropici presenti sul fondale ispezionato.

## **Si specifica che il Side Scan Sonar è stato utilizzato esclusivamente lungo il tratto del cavidotto che attraversa il SIC/ZSC marino Bosco Tramazzone - IT9140001 al fine di indagare e mappare la biodiversità delle biocenosi presenti all'interno del sito Natura 2000.**

Di seguito sono riportate e specifiche tecniche degli strumenti utilizzati:

• Side Scan Sonar Klein 3900 [\(Figura 2\)](#page-6-0): Il sistema è costituito da un'unità di bordo (TPU) per l'acquisizione, il controllo e la registrazione dei dati e da un veicolo sottomarino detto "pesce" che, mentre viene trainato sott'acqua, emette degli impulsi di energia acustica ad intervalli regolari di tempo. Subito dopo l'emissione dell'impulso, il sistema riceve gli eco di ritorno dal fondo marino e dal sottosuolo. La quantità di energia riflessa dipende dalla variazione di impedenza acustica tra gli elementi presenti nel sottosuolo, mentre il tempo di riflessione dipende dalla profondità della superficie stratigrafica o dell'oggetto che ha generato la riflessione. Durante il rilievo geomorfologico la TPU è stata collegata ad un GNSS modello Hemishere Vector VS 131 e ad una stazione di registrazione mediante software (SonarPro) di acquisizione-navigazione con capacità di registrazione delle coordinate geografiche e dei sonogrammi.

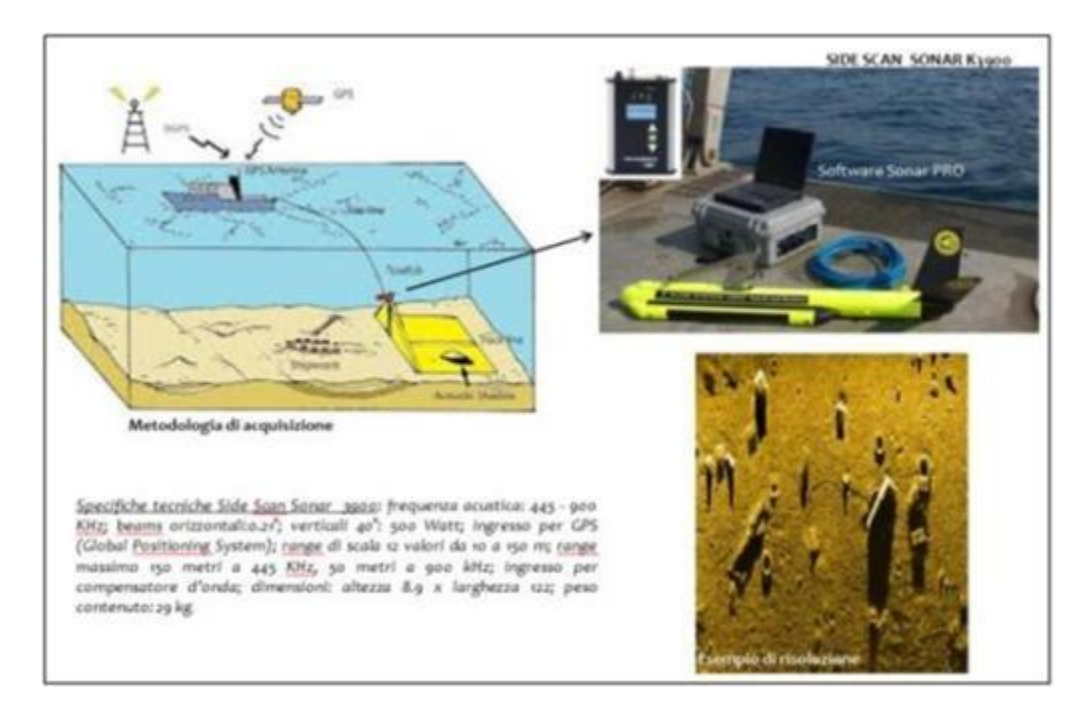

**Figura 2: Side Scan Sonar 3900: specifiche tecniche ed esempio di risoluzione**

<span id="page-6-0"></span>Le componenti del sistema Multibeam [\(Figura 3\)](#page-8-0) utilizzato e le relative specifiche tecniche sono riportate di seguito:

• Ecoscandaglio multi-fascio (MBES - MultiBeam EchoSounder) – R2 Sonic 2022 opzione SSS con sonda (Batimetria a morfologia del fondo): è un ecoscandaglio in grado di interpretare contemporaneamente gli impulsi di ritorno su diverse angolazioni piuttosto che un singolo dato di profondità zenitale, quale il normale ecoscandaglio idrografico monofascio. Uno dei principali vantaggi della tecnologia multibeam è di indagare su una fascia di fondale che varia da 3 a 8 volte la profondità e permettere, pertanto, di rappresentare il fondale mediante modellazione tridimensionale. Il Multibeam R2 Sonic 2022 è uno strumento in grado di operare con ricezione simultanea di 256 beams (fasci) separati di 1° per un'apertura totale (swath coverage) di 160°, così da rilevare una fascia di fondale pari a circa 8 volte la profondità e così diminuire i tempi di rilievo. Lo strumento è abbinato ad un trasduttore con venti frequenze disponibili (200-400kHz) a step di 10° kHz, permettendo all'operatore di settare al meglio il sistema in funzione alla risoluzione richiesta, profondità di esercizio, caratteristiche della colonna d'acqua ed infine in termini di rumore acustico nella colonna d'acqua. Il sistema, inoltre,

comprende una compatta unità di superficie di processamento SIM (Sonar Interface Module).

• Il sistema *Multibeam R2 Sonic* 2022 è integrato con una piattaforma inerziale (sistema GNSS con *Motion sensor* e *Heading*) di altissime prestazioni chiamato *R2SONIC INS*.

La tecnologia utilizzata nella piattaforma Inerziale deriva dalla piattaforma Inerziale *Applanix Wave* Master della *TRIMBLE*. Il sistema integra una piattaforma IMU (con accelerometri), in contenitore stagno che ne permette l'installazione direttamente sul trasduttore del *multibeam*, due antenne GPS e una interfaccia di superficie (SIM – *Sonar Interface Module*). La piattaforma inerziale *R2Sonic INS* è in grado di fornire al sistema *Multibeam* tutti i dati di posizionamento: coordinate, I dati di assetto (rollio, beccheggio, onda) e il dato di rotta per il calcolo del fondale e delle quote batimetriche. Esistono tre tipi di piattaforma inerziale con diversa precisione: Tipo I, Tipo II e Tipo III. La piattaforma di Tipo II è quella impiegata in questo sistema:

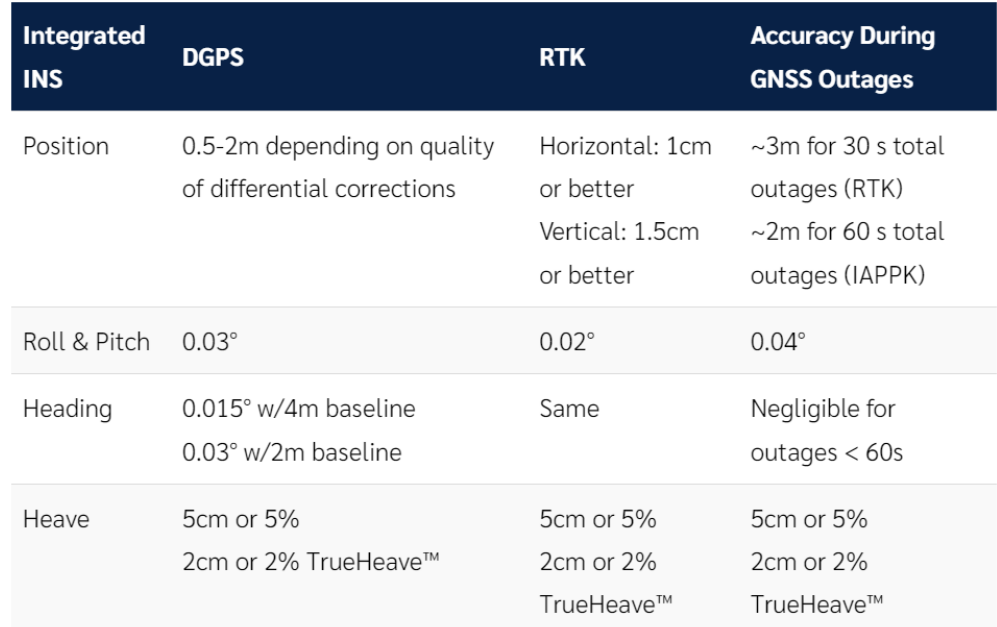

- Sonda *Valeport* Mini SV, installata sul trasduttore, per la misurazione in continuo della velocità del suono in acqua in grado di fornire i valori di velocità del suono in acqua con una accuratezza di  $\pm$  0.02 m/s e risoluzione 0.001 m/s;
- Sonda Profilatrice auto registrante, modello AGEOTEC IMSVP: l'esatta misurazione

del dato di profondità è funzione del tempo di ritorno delle onde sonore emesse dal trasduttore dello scandaglio, la cui velocità è variabile secondo la composizione temperatura, conducibilità e profondità dell'acqua. Il dato di velocità sulla colonna in esame è stato rilevato mediante l'utilizzo della sonda AGEOTEC IMSVP, in grado di fornire i valori di velocità del suono in acqua con una accuratezza di  $\pm$  0.45 m/s (p = 100 bar) e risoluzione 0.001 m/s;

• Unità di controllo (PC) con software idrografico *QINSy*: è un software modulare, cioè costituito da un insieme di applicazioni indipendenti tra di loro in grado di svolgere tutte le funzioni richieste durante l'esecuzione del rilievo a mare (programmazione e progettazione del rilievo, navigazione ed acquisizione dati, filtraggio ed elaborazione dati). Gli applicativi che costituiscono il software possono essere utilizzati contemporaneamente durante la fase di acquisizione dati, consentendo di visualizzare tutti i dati di supporto alla navigazione (piano di navigazione con il *background* della cartografia dell'area, rotta, velocità e profondità in tempo reale, mappa di copertura *multibeam* e *side scan sonar*, ecc.), nel contempo alla verifica ed al controllo di qualità dati, quali la correzione di marea in tempo reale, la velocità del suono in acqua, lo stato degli strumenti.

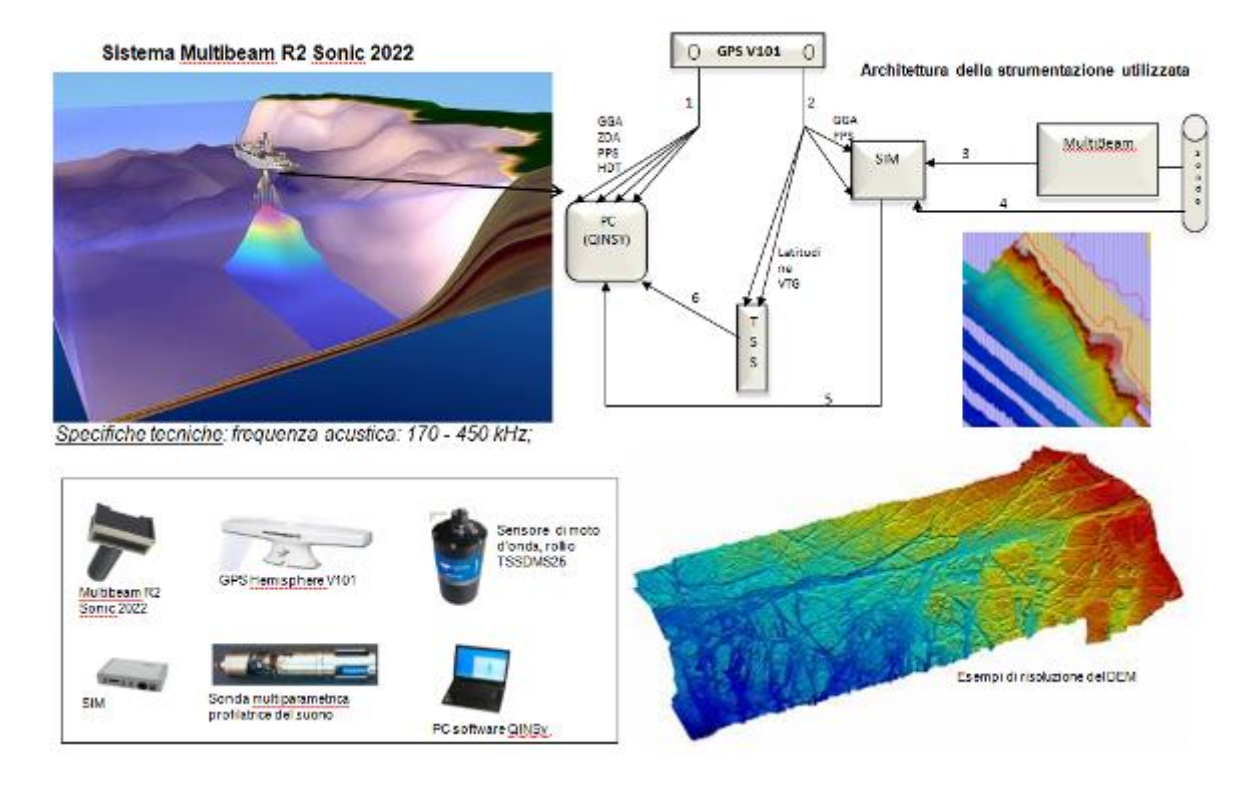

<span id="page-8-0"></span>**Figura 3: Sistema Multibeam R2 Sonic 2022.**

## <span id="page-9-0"></span>3.2 Metodologia

La caratterizzazione biocenotica e morfo-batimetrica di dettaglio ha previsto la realizzazione delle seguenti fasi lavorative:

- A1. Pianificazione del survey e definizione del piano rotte;
- A2. Acquisizione in mare;
- A3. Processing ed elaborazione dati;
- A4. Attività di interpretazione dati;
- A5. Restituzione cartografica.

## A1. Pianificazione del survey e definizione del piano rotte;

L'area di studio è stata suddivisa in rotte di navigazione. L'interasse delle rotte è stato stabilito in funzione alla profondità d'indagine e in modo da garantire una adeguata e funzionale copertura dei dati acquisiti da entrambi gli strumenti utilizzati nell'indagine [\(Figura 4\)](#page-10-0).

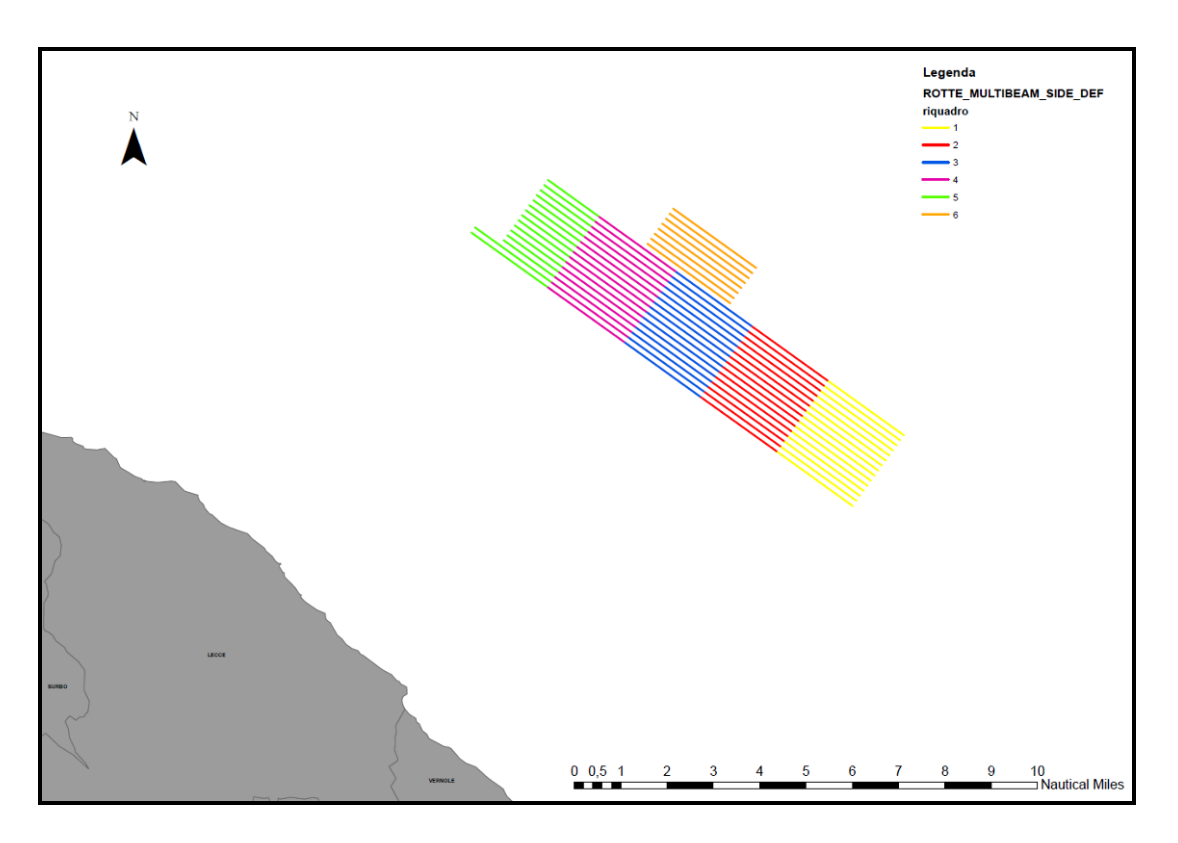

<span id="page-10-0"></span>**Figura 4: si riportano le rotte elaborate per le attività di campionamento, suddivise in 6 aree di lavoro.**

#### Attività di acquisizione dati in mare

L'attività di rilievo è stata eseguita nel mese di giugno in nove giornate differenti: 02/06 (giornata dedicata alla taratura dello strumento multibeam), 07/06, 16/06, 17/06, 23/06, 24/06, 25/06, 27/06 e 30/06. Per il rilievo è stata utilizzata un'imbarcazione predisposta e attrezzata ad effettuare indagini off shore, in grado di contenere e trasportare strumentazione tecnica ingombrante [\(Figura 5,](#page-11-0) [Figura 6,](#page-11-1) [Figura](#page-12-0) 7).

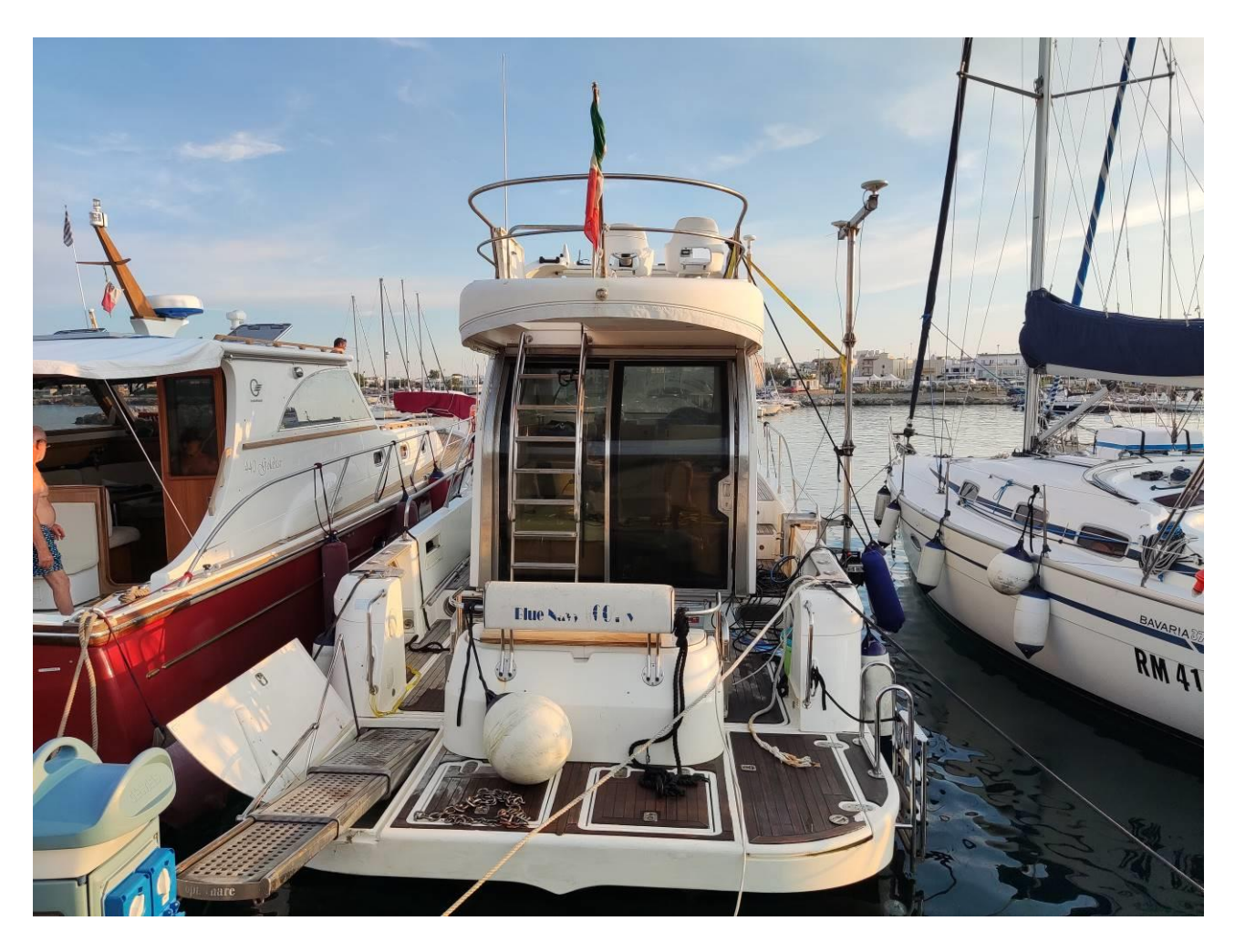

**Figura 5**

<span id="page-11-1"></span><span id="page-11-0"></span>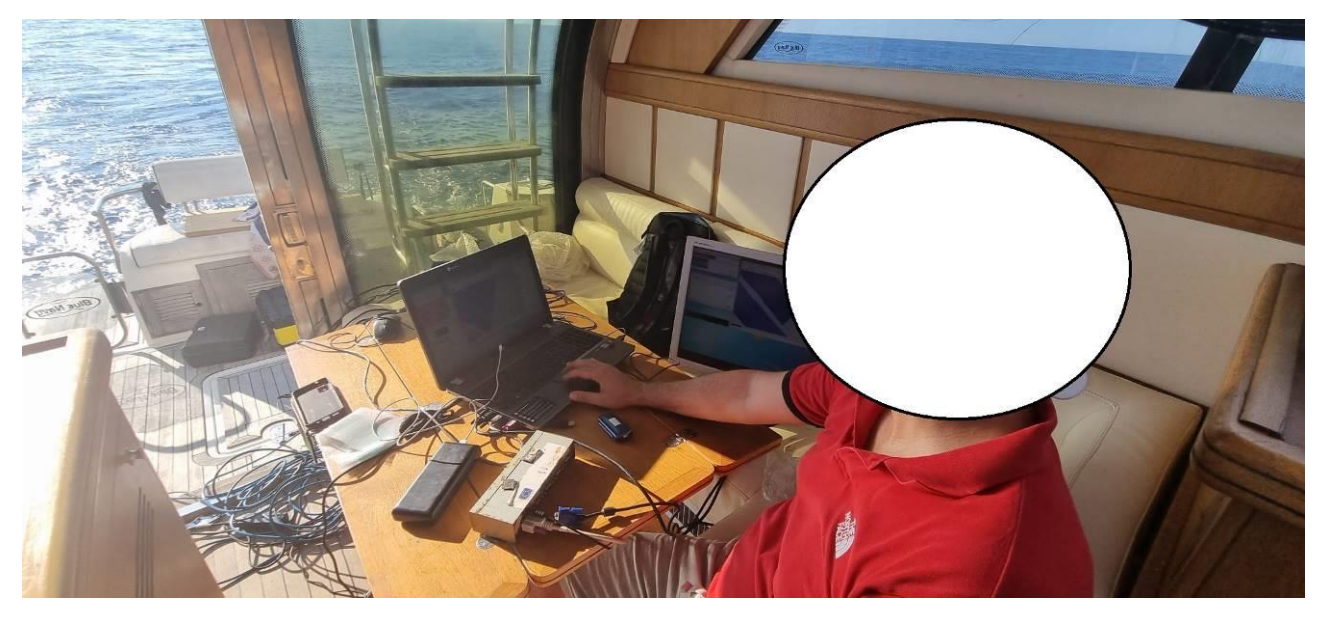

**Figura 6**

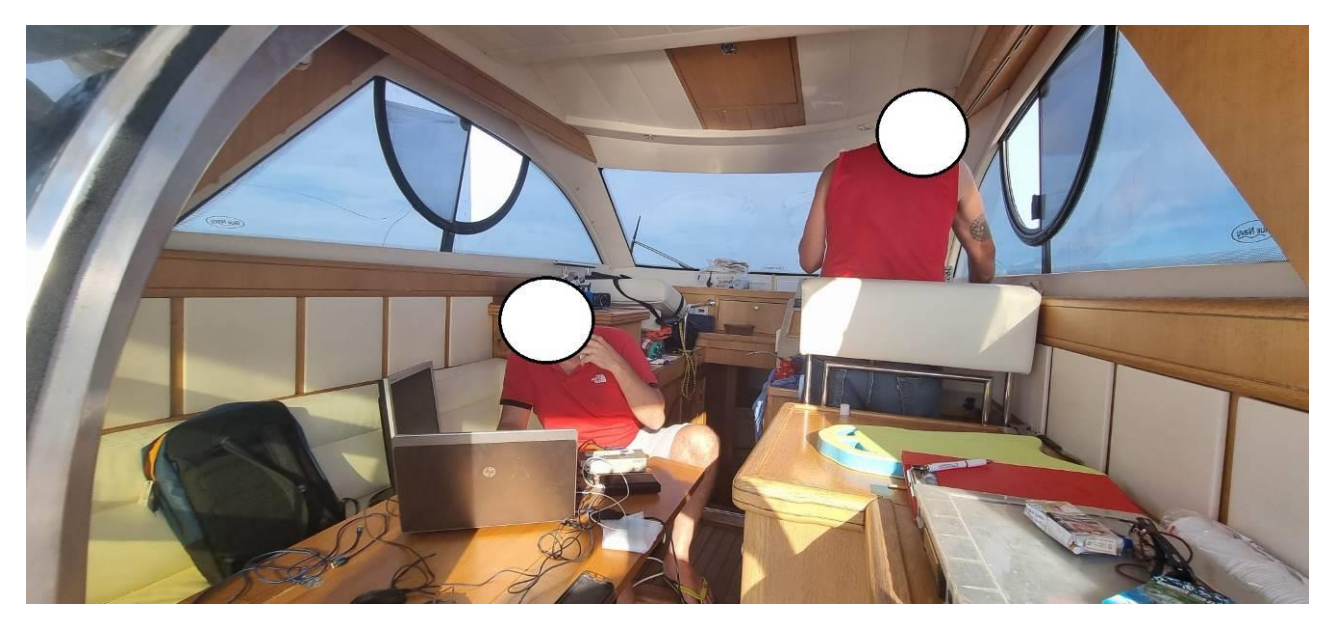

**Figura 7**

<span id="page-12-0"></span>L'attività di rilievo e acquisizione dati ha previsto i seguenti step:

• mobilitazione (MOB) e installazione a bordo del sistema MEBS [\(Figura 8\)](#page-12-1), impostazione degli offset degli strumenti (distanze dell'antenna GPS, trasduttore Multibeam, sensore di moto rispetto dal punto di riferimento scelto che in questo caso è stato stabilito il centro dell'IMU (sensore di moto). I valori numerici determinati per ciascun offset sono stati conseguentemente computati nei software dedicati per l'acquisizione e navigazione dati Multibeam e navigazione (QINSy/PosView).

<span id="page-12-1"></span>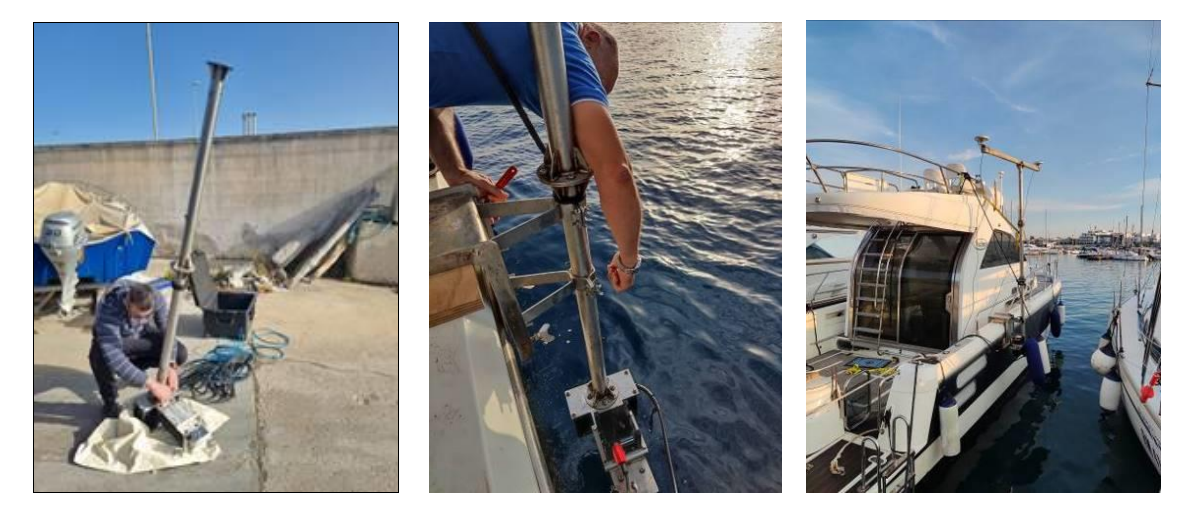

**Figura 8: Mobilitazione e montaggio Multibeam**

- impostazione dei parametri geodetici:
	- ➢ Datum: WGS 84
	- ➢ Proiezione: UTM
	- $\triangleright$  Fuso 33 N
	- ➢ Meridiano Centrale: 15°00'00"
	- ➢ Falso Est: 500000
	- ➢ Fattore di scala: 0.9996

Il dato verticale utilizzato come riferimento per le quote di rilievo è il livello medio marino corretto dei valori di marea. Il dato di riferimento temporale utilizzato durante il rilievo per l'acquisizione dei dati è il sistema di tempo universale coordinato UTC +0.

• Misurazione della velocità del suono lungo la colonna d'acqua e l'inserimento dei dati di velocità nel software di acquisizione [\(Figura 9\)](#page-13-0).

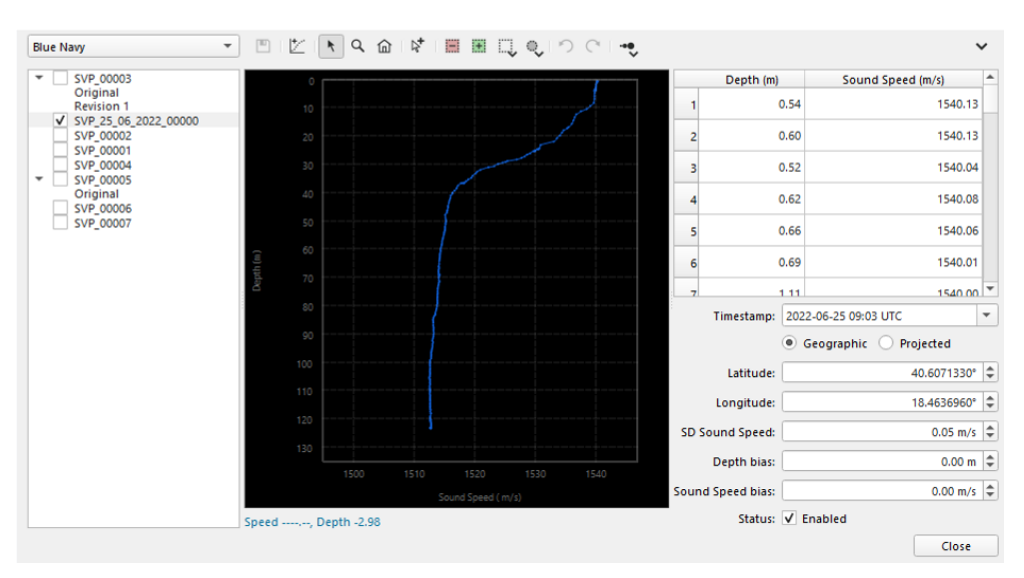

**Figura 9: Profilo della velocità del suono (SVP) misurato il 25\06\2022**

- <span id="page-13-0"></span>• Calibrazione dell'intero sistema mediante l'acquisizione lungo linee situate in un'area caratterizzata da un fondale pianeggiante su cui è riconoscibile un target sul fondo (scarpata);
- Acquisizione e registrazione dei dati lungo le rotte prestabilite nell'Azione 1, mantenendo una velocità di navigazione 3/5 nodi [\(Figura 10\)](#page-14-0).

L'acquisizione del dato lungo le rotte prestabilite nell'azione A1, è stata eseguita impostando lo strumento ad una frequenza acustica di 300 KHz e con un angolo di apertura variabile (swath coverage) di circa 100°/130° [\(Figura 11\)](#page-15-0).

<span id="page-14-0"></span>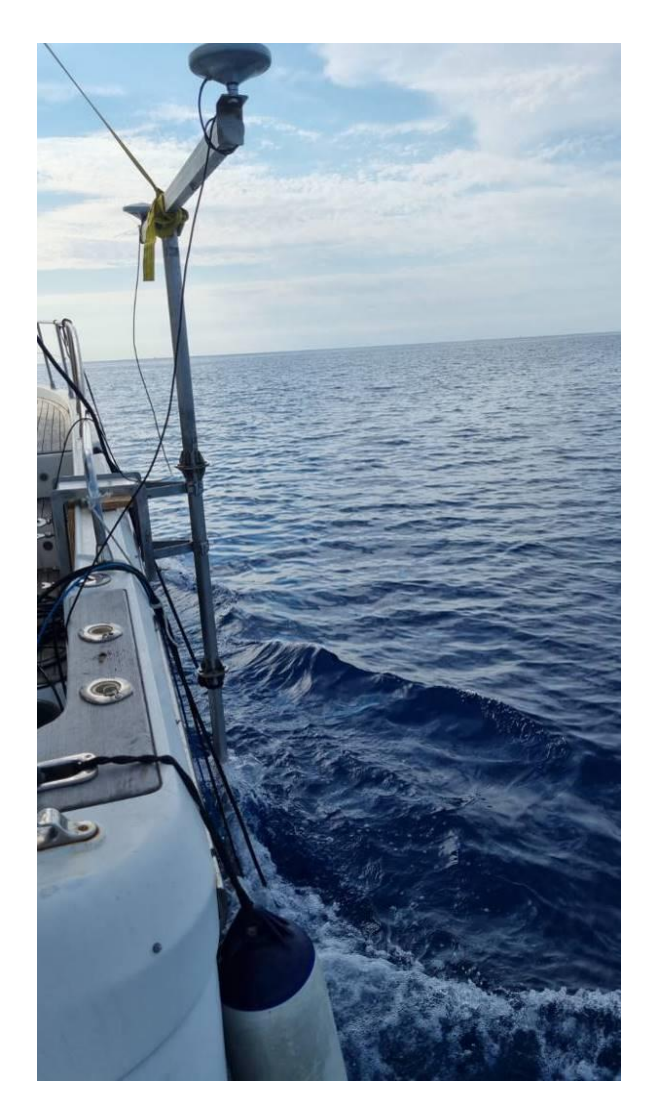

**Figura 10**

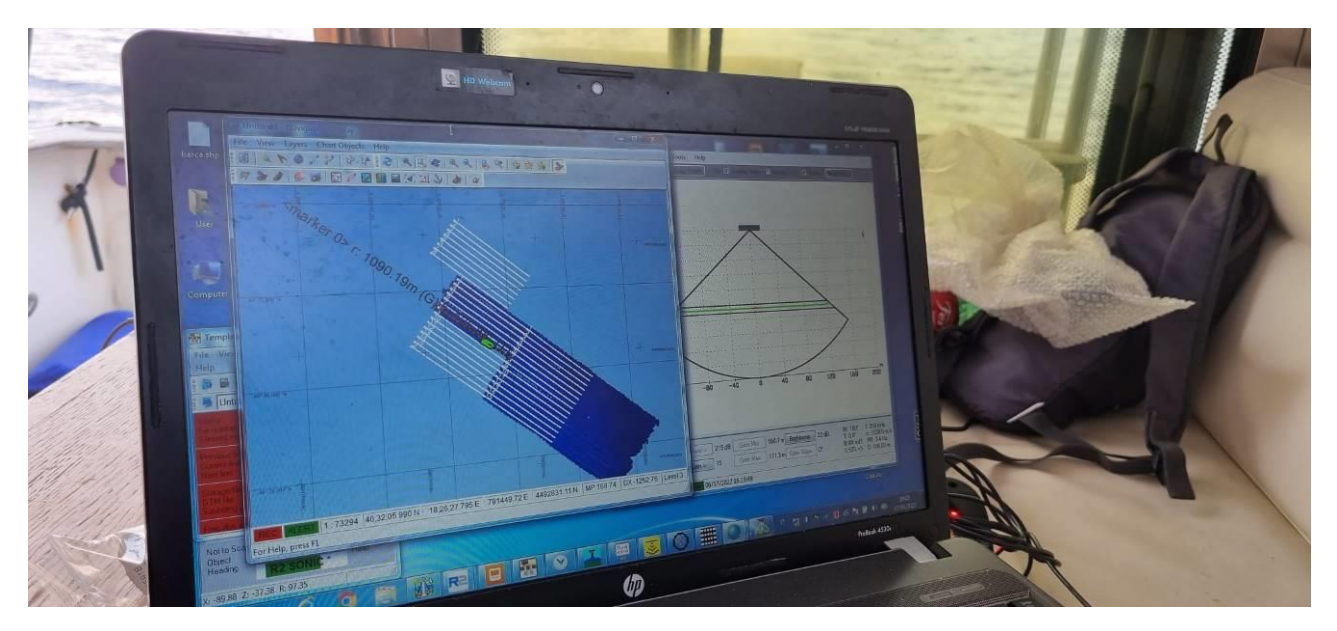

**Figura 11**

<span id="page-15-0"></span>• Smobilitazione (DEMOB): smontaggio del sistema eseguito a conclusione delle attività di campionamento.

Il Side Scan Sonar, utilizzato esclusivamente lungo il tratto del cavidotto che attraversa il SIC/ZSC marino Bosco Tramazzone - IT9140001 al fine di indagare e mappare la biodiversità delle biocenosi presenti all'interno del sito Natura 2000 ed in particolare le biocenosi a *Posidonia oceanica*, è stato impostato ad una frequenza acustica di 445 KHz ed un range laterale di 200 metri garantendo una copertura totale dell'area e un over-lap di 100 metri tra un sonogramma e l'altro [\(Figura 12,](#page-16-0) [Figura 13\)](#page-16-1).

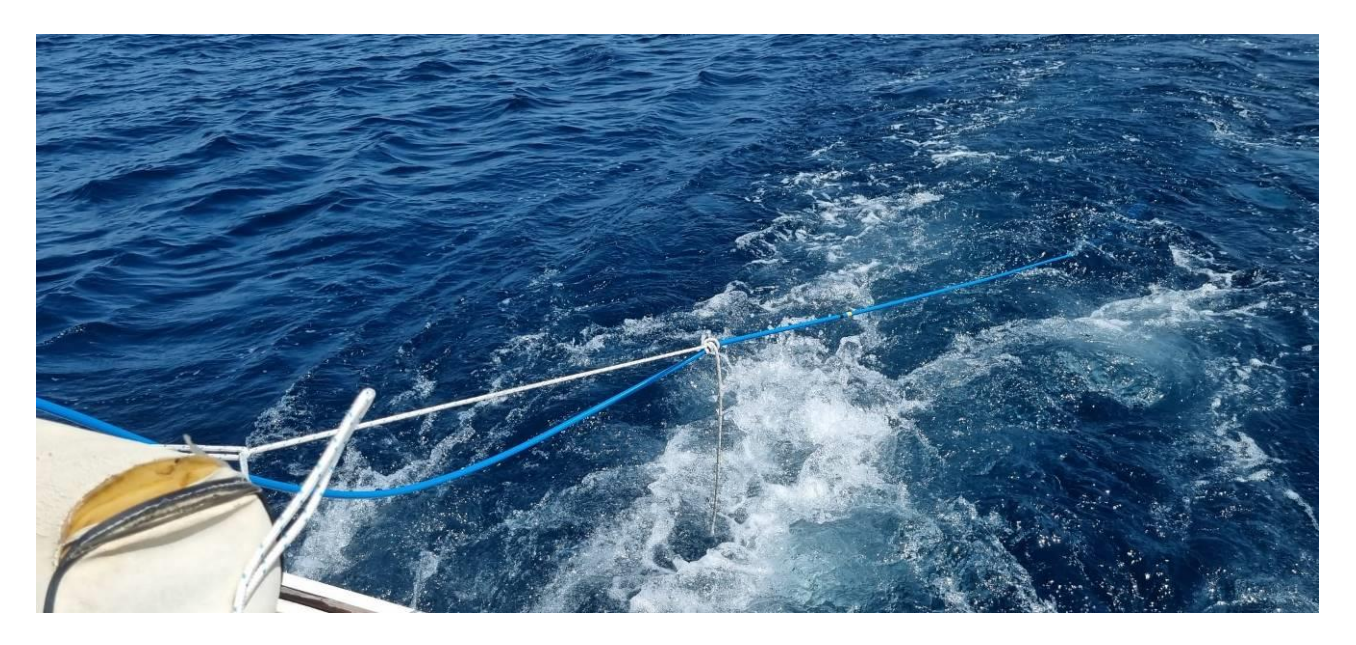

**Figura 12: Prospezioni del fondale marino tramite Side Scan Sonar. Il veicolo sottomarino detto "pesce" viene trainato sott'acqua dall'imbarcazione**

<span id="page-16-0"></span>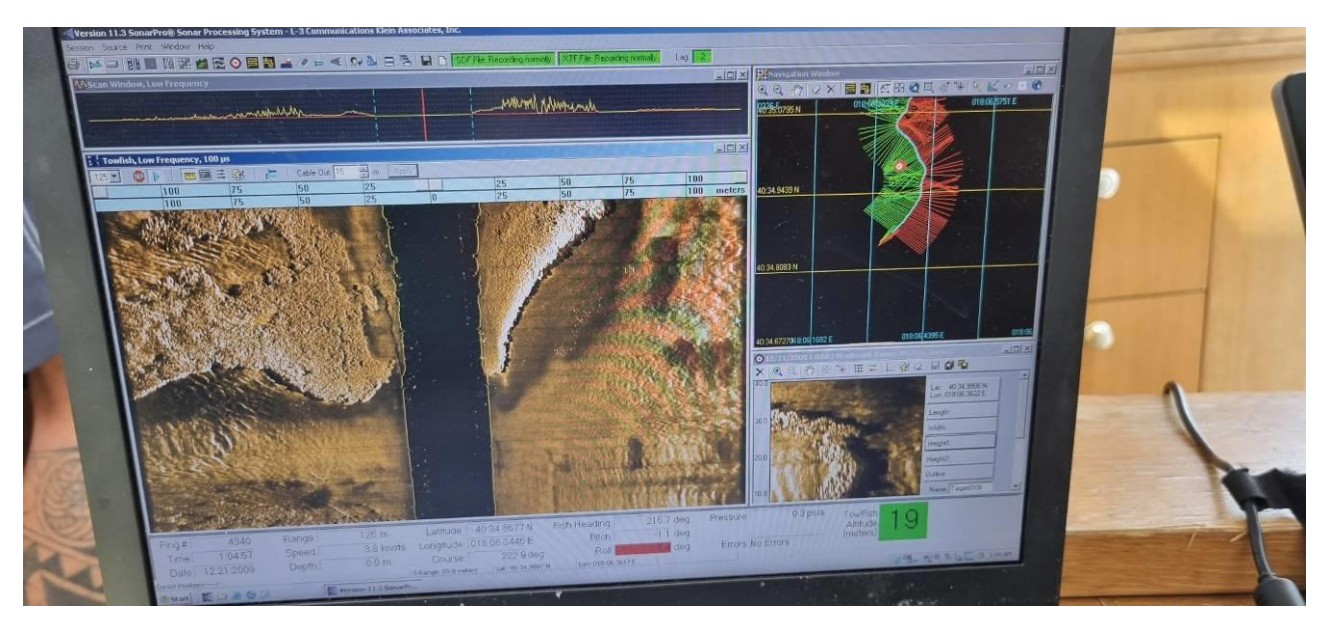

**Figura 13: Strisciate Side Scan Sonar lungo la porzione di cavidotto che attraversa il SIC/ZSC Bosco Tramazzone - IT9140001**

#### <span id="page-16-1"></span>Attività di elaborazione e processing dei dati acquisiti

I In questa fase, i dati acquisiti sono stati elaborati, seguendo gli *step* di seguito elencati:

1. Correzione dei dati con il valore di marea. In particolare i dati di marea sono stati estrapolati dal Servizio Mareografico Nazionale (www.mareografico.it), gestito dall'ISPRA e contenente i dati provenienti dalla Rete Mareografica Nazionale (RMN) composta da 36 Stazioni di misura uniformemente distribuite sul territorio nazionale ed ubicate prevalentemente all'interno delle strutture portuali. Nel caso specifico sono stati utilizzati i dati di marea del mareografo situato presso la banchina del Porto di Otranto (Latitudine 40° 08' 49.74", Longitudine 18° 29' 49.52").

- 2. Controllo dei valori di calibrazione e dei valori di velocità del suono.
- 3. Verifica e controllo dei filtri applicati ed eventuale correzione.
- 4. Verifica e controllo dei dati di marea ed eventuale correzione.
- 5. Verifica e controllo delle linee di navigazione per eventuali problemi connessi a salti di posizione e/o gaps di copertura.
- 6. Editing qualitativo e quantitativo (applicazioni di filtri e utilizzo di specifici tools per il despiking dei dati) dei singoli profili Multibeam [\(Figura 14\)](#page-17-0).
- 7. Produzione del DTM batimetrico ovvero superficie quotata del fondale indagato.
- 8. Elaborazione del modello tridimensionale.
- 9. Elaborazione delle curve di livello.

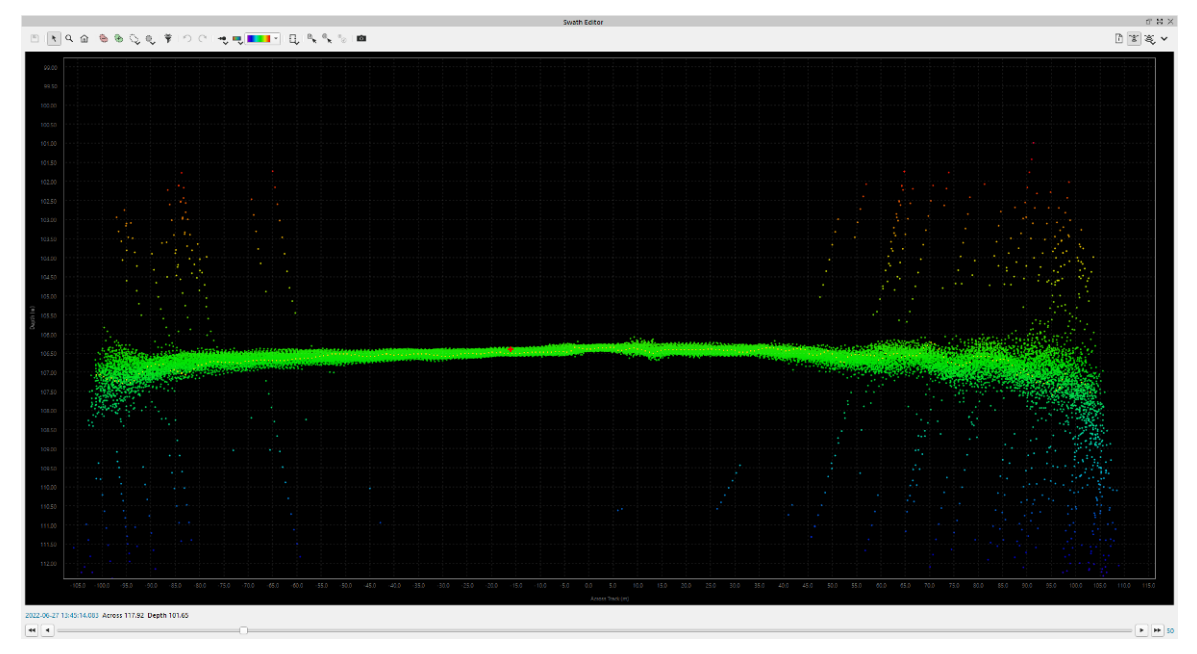

**Figura 14: Attività di despiking dei dati dei singoli profili Multibeam**

<span id="page-17-0"></span>In [Figura 15](#page-18-0) è riportato uno schema di sintesi del flusso di lavoro applicato alle fasi di processing dei dati Multibeam.

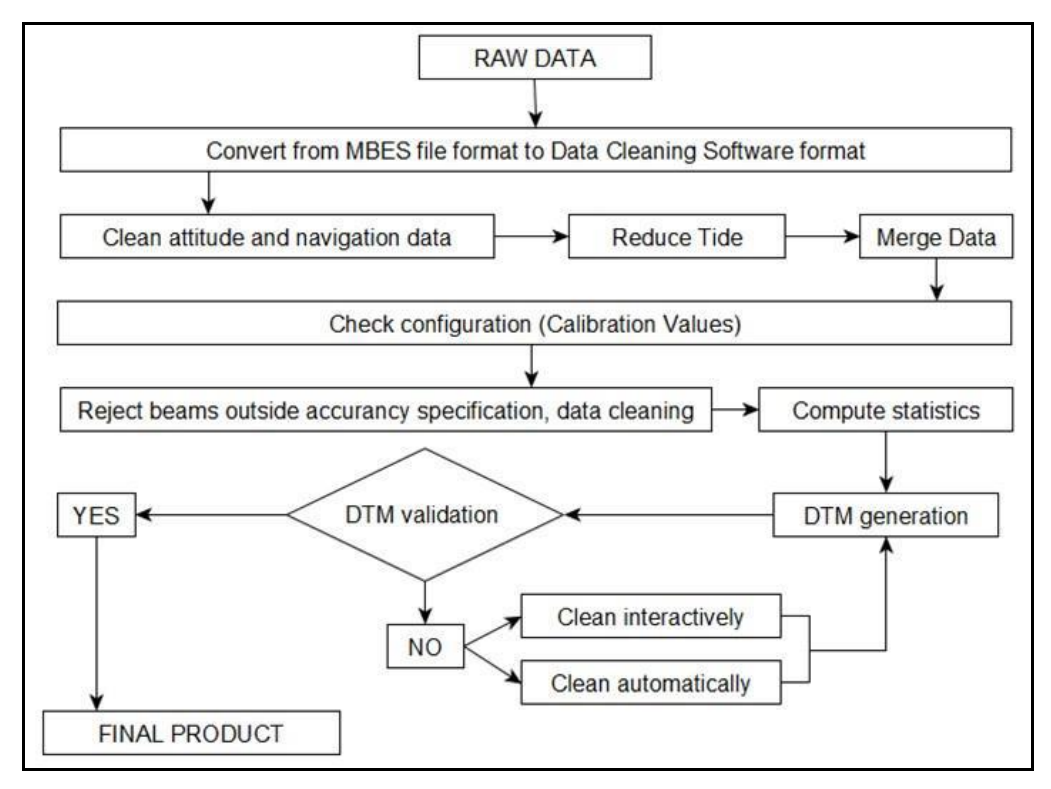

**Figura 15: Schema semplificato del flusso di lavoro durante le fasi di processing**

<span id="page-18-0"></span>Di seguito, inoltre, sono riportati gli step del processing dei sonogrammi prodotti dalle prospezioni Side Scan Sonar:

- 1. Pulizia dei salti di navigazione (in particolare salti di navigazione) dai sonogrammi della prospezione Side Scan Sonar.
- 2. Applicazione della correzione slant range (zona centrale non coperta dai fasci laterali del Side) e degli algoritmi di "Gain" (necessari ad ottimizzare la visualizzazione dei sonogrammi).
- 3. Produzione del fotomosaico in formato raster dai sonogrammi Side Scan Sonar [\(Figura 16\)](#page-19-0).

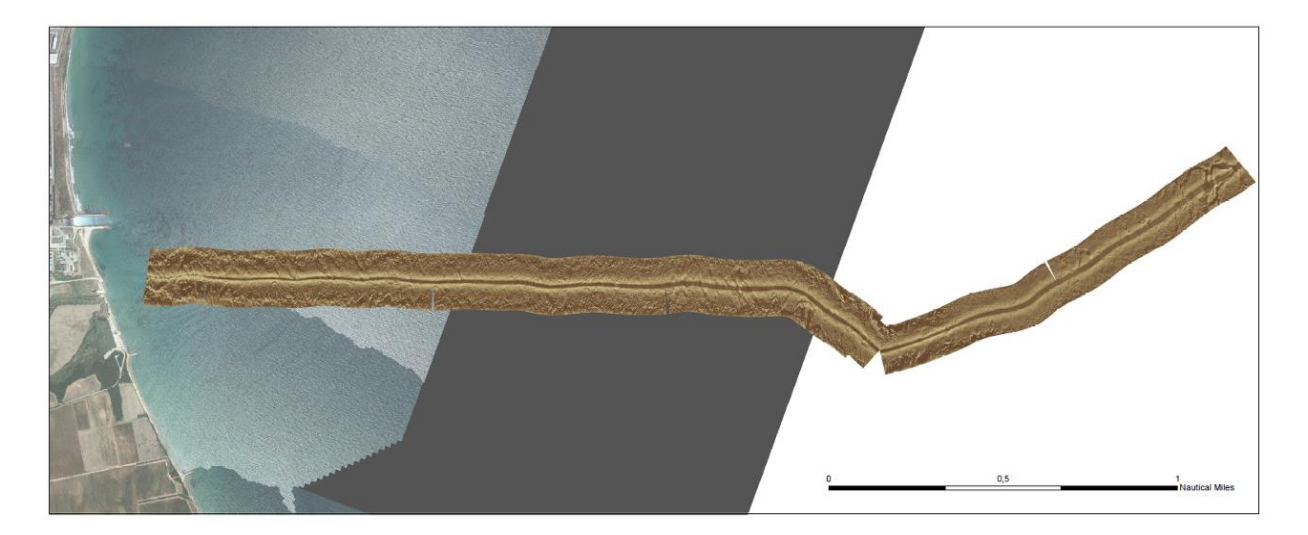

**Figura 16**

## <span id="page-19-0"></span>Attività di interpretazione dei dati

Il fotomosaico è stato oggetto di interpretazione con software dedicati. In questa fase, in particolare, sono stati delimitati i pattern di distribuzione dei diversi habitat e substrati riscontrati. Le categorie degli habitat riscontrati sono state definite secondo la nomenclatura e lo schema di classificazione stabilito dal RAC-SPA (*Regional Activity Centre for Specially Protected Areas* del Piano d'Azione per il Mediterraneo (MAP) del Programma per l'Ambiente delle Nazioni Unite (UNEP), adottata anche dal Servizio per la Conservazione della Natura del MATT (Decreto SCN 9038 dell'11 giugno 1998).

### Restituzione cartografica.

Tutti i dati acquisiti e processati nel presente lavoro sono stati inseriti in geodatabase predisposto in ambiente GIS. Questa procedura ha consentito di elaborare cartografie tematiche di dettaglio per una visualizzazione spazialmente esplicita dei risultati ottenuti.

## <span id="page-20-0"></span>**4. RISULTATI**

I rilievi effettuati tramite multibeam hanno permesso di elaborare, in ambiente GIS, la mappa delle batimetrie dell'area di studio. L'elaborazione spaziale di questo tematismo ha consentito la produzione delle isobate ogni metro di profondità [\(Figura 17\)](#page-20-1).

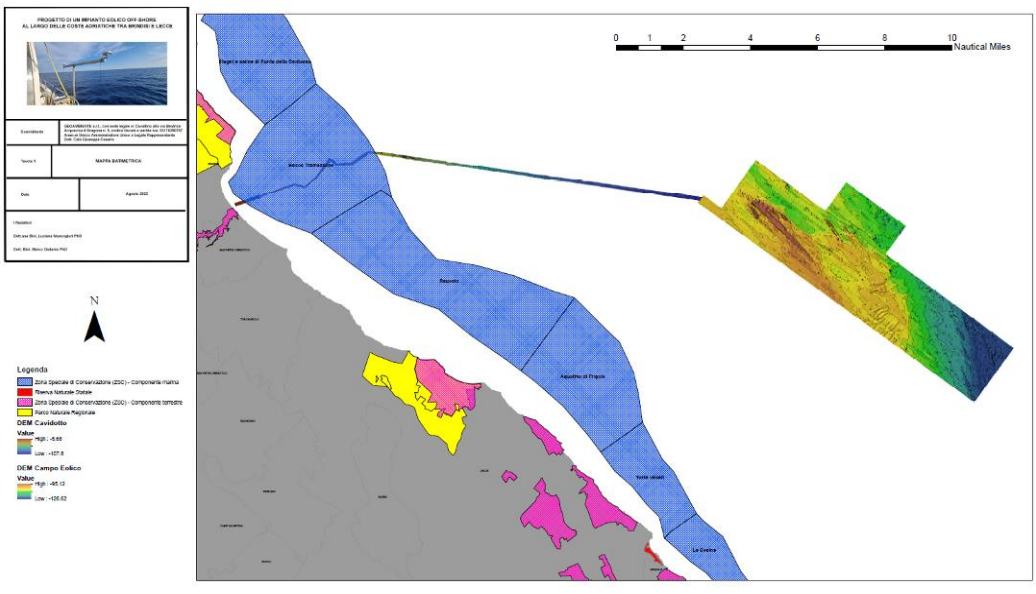

**Figura 17**

<span id="page-20-1"></span>La profondità media riscontrata nello specchio acqueo destinato ad ospitare il campo eolico è pari a 110,19 m, la profondità massima rilevata è pari a 126,62 m, quella minima è di 95,12 m [\(Figura 18\)](#page-20-2).

<span id="page-20-2"></span>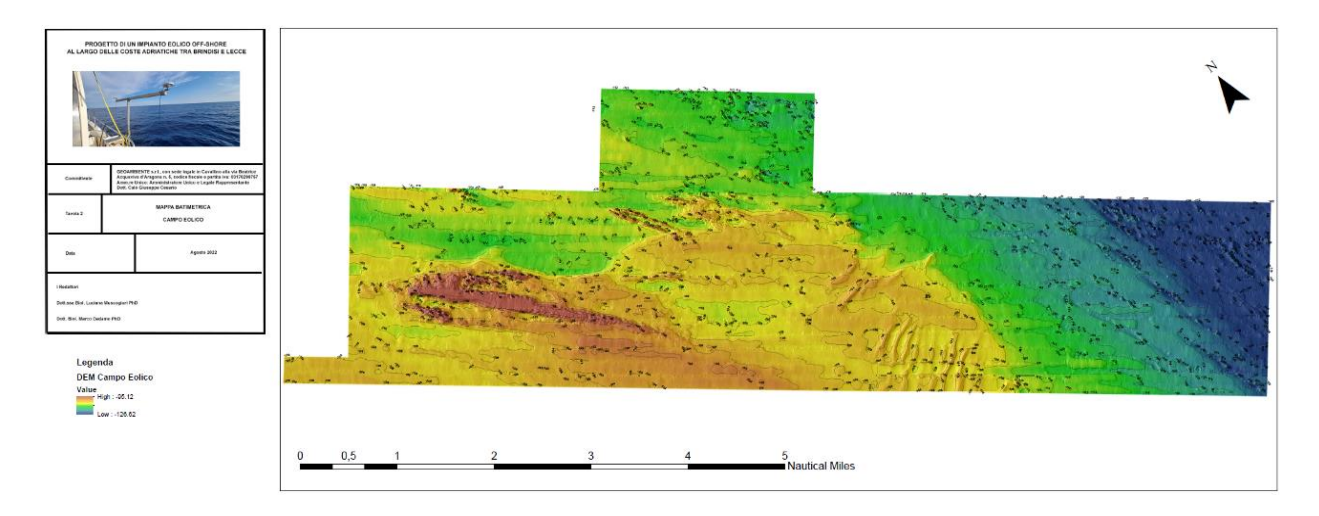

**Figura 18**

Il tratto di mare investigato interessato dal cavidotto presenta una profondità massima di 108 m ed una minima (limite inferiore di acquisizione) pari a 5 m [\(Figura 19,](#page-21-0) [Figura](#page-21-1) 20).

<span id="page-21-0"></span>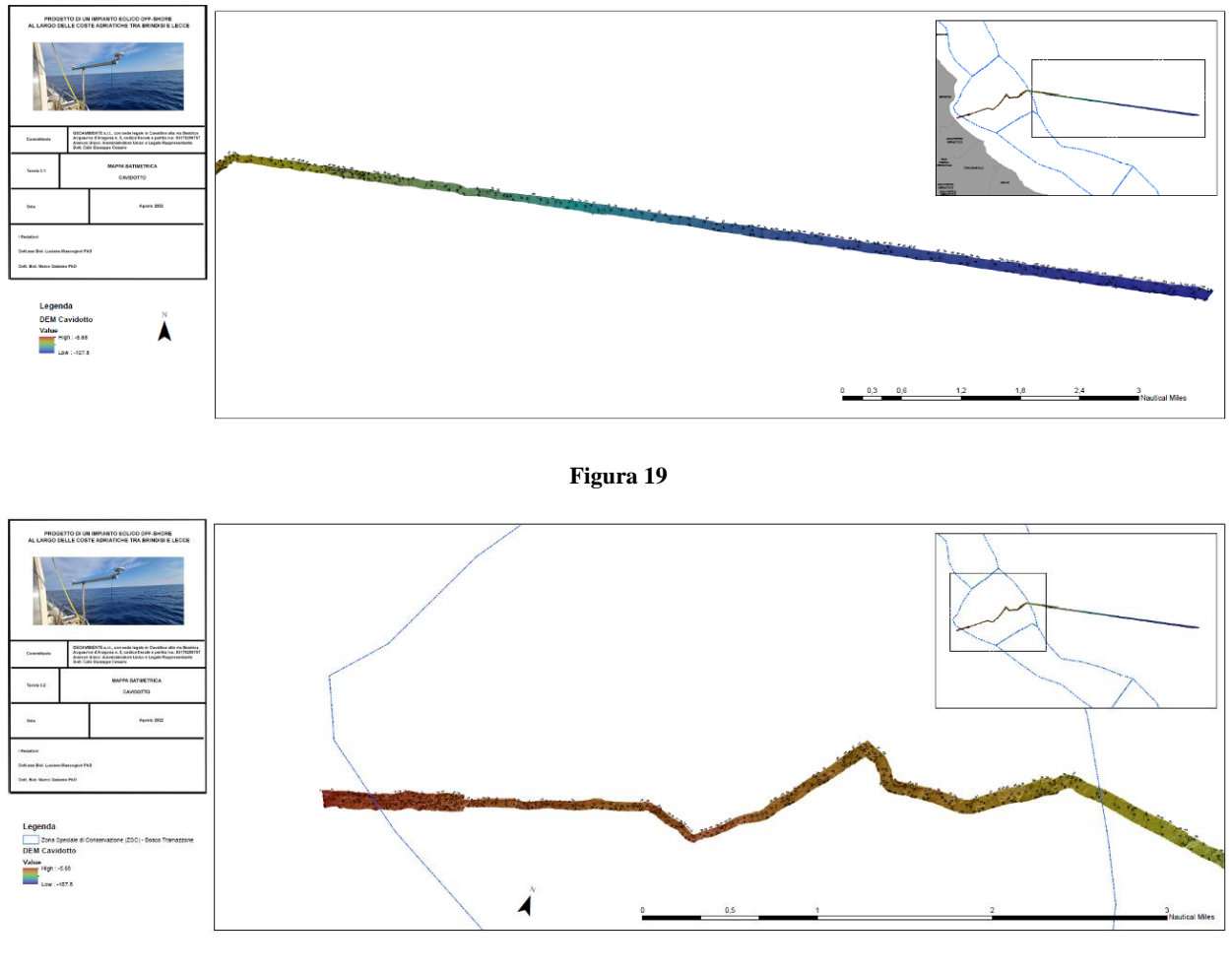

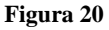

<span id="page-21-1"></span>Il DEM (Digital Elevetion Model) prodotto con una risoluzione di 5 m è stato spazializzato in ambiente GIS ai fini dell'individuazione ed elaborazione della mappa biocenotica dei tematismi presenti nello specchio acqueo interessato dal campo eolico. Questa operazione è stata possibile utilizzando in maniera combinata:

• il tematismo raster hillshade, elaborato in ambiente GIS sul DEM che ha consentito, attraverso il calcolo delle ombreggiature, di avere una migliore rappresentazione grafica degli elementi mappati caratterizzati da un innalzamento di quota [\(Figura](#page-22-0)   $21$ ;

la carta degli spessori delle coperture sedimentarie dell'area di studio che fornisce informazioni utili in merito alla localizzazione di zone con substrato roccioso affiorante o leggermente sepolto da uno strato di sedimento sabbioso [\(Figura 22\)](#page-22-1).

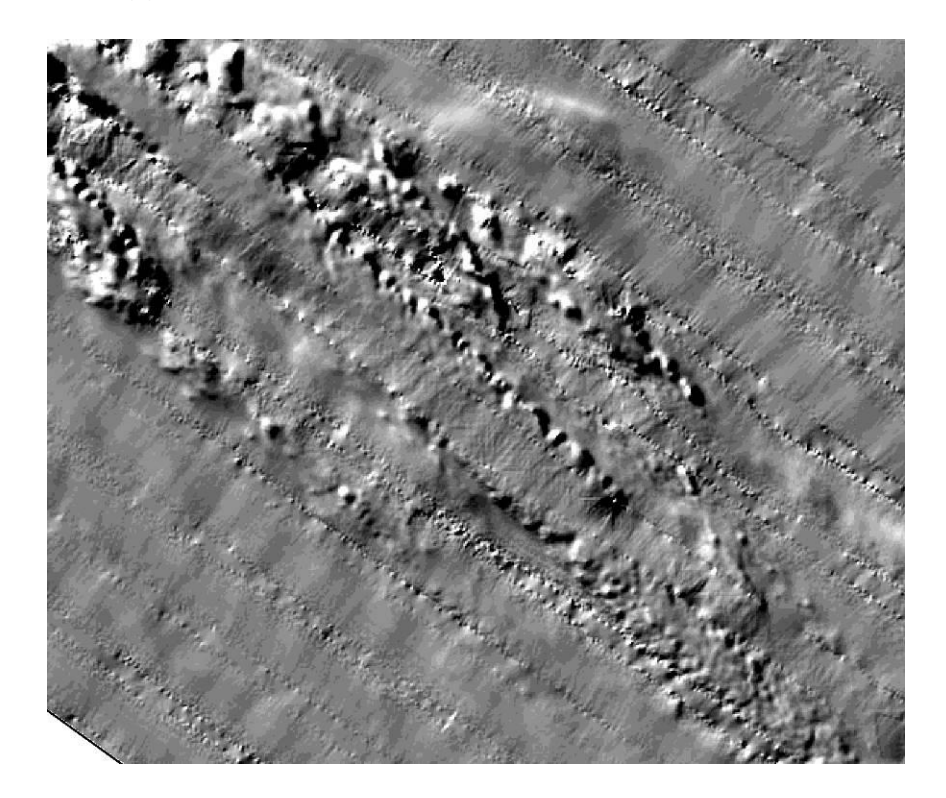

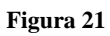

<span id="page-22-1"></span><span id="page-22-0"></span>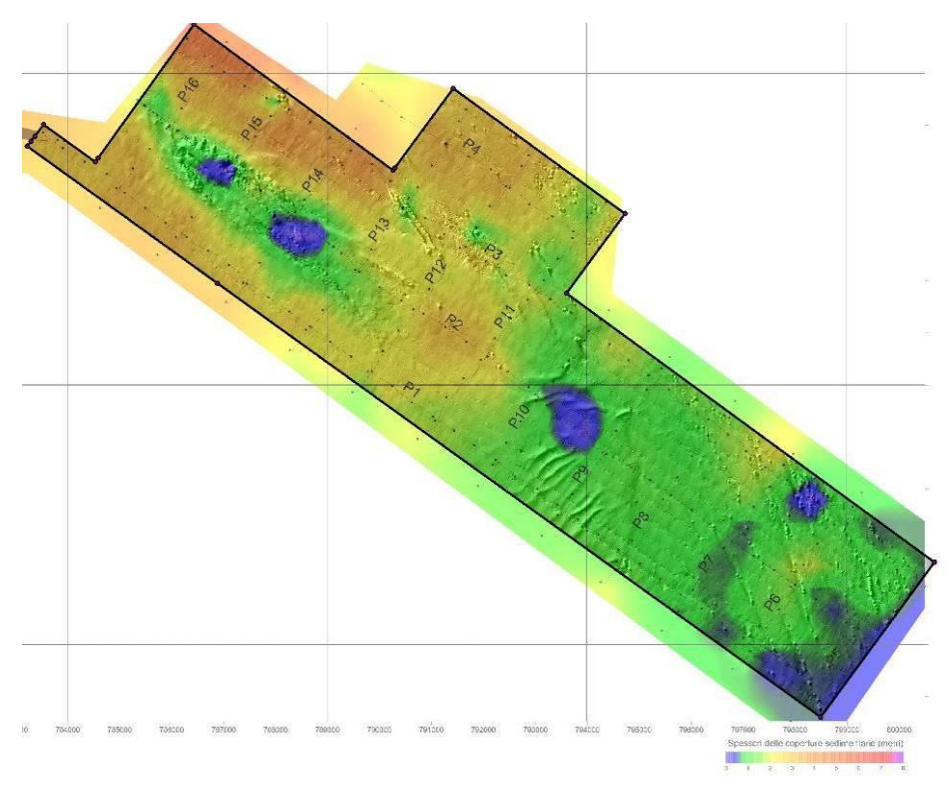

In [Figura 23](#page-24-0) si riporta la mappa biocenotica realizzata all'interno del campo eolico offshore. Di seguito si riportano le tipologie di habitat individuate:

**Tabella 2**

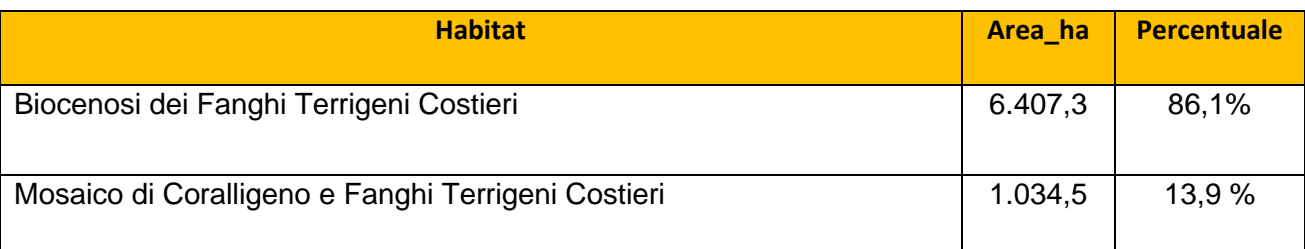

Le Biocenosi dei Fanghi Terrigeni Costieri (VTC) fanno parte delle biocenosi dei fondi mobili e si caratterizzano per la presenza di fanghi di origine continentale che tendono a depositarsi alle maggiori profondità del piano circalitorale e le specie che li colonizzano possono essere diverse secondo la velocità di sedimentazione:

a) "Endobionti": numerosi Policheti, tra cui *Phyllodoce lineata, Nereis longissima, Nephthys hystricis, Goniada maculata, Pectinaria belgica, Sternapsis scutata e Lepidasthenia maculata*, i Molluschi *Cardium paucicostatum, Turritella communi, Turritella tricarinata e Thyasira croulinensis, Misella bidentata, Abra nitida, Thracia convexa, le Oloturie Oestergrenia digitata, Trachythyone elongata e Trachythyone tergestina* ed i Crostacei *Pontocaris cataphracta, Callianassa tyrrhena, C. truncata, Gonoplax rhomboides*;

b) "Epibionti": il Polichete *Aphrodite aculeata e Maldane glebifex, il Decapode Dorippe lanata e* le Oloturie *Lapidoplax digitata e Stichopus regalis*;

c) "Sessili": il Celenterato *Alcyonium palmatum*, il Bivalve *Pteria hirundo* e l'Ascidiaceo *Diazona violacea*;

d) "Pivotanti": i Celenterati *Virgularia mirabilis, Veretillum cynomorium e Pennatula phosphorea*.

Il popolamento coralligeno si sviluppa a partire da bioconcrezioni originate da alghe calcaree e organismi fissatori. Il coralligeno di piattaforma ha origine da concrezionamenti sul fondo molle soprattutto ad opera di alghe calcaree, ma anche di briozoi, serpulidi, ecc., in genere al disotto di 50 m e fino ad una profondità massima di 140 m. All'interno della formazione, costituita dalla sovrapposizione dei talli delle alghe calcaree in gran parte subfossili, con una copertura di epifauna fra cui gli animali a scheletro calcareo concrezionato, si trovano numerose microcavità e fessure, ripiene di sedimento, in parte di

23

origine piogena, in cui trovano ricetto una ricca endofauna mentre la superficie è ricoperta da un'abbondante epiflora ed epifauna.

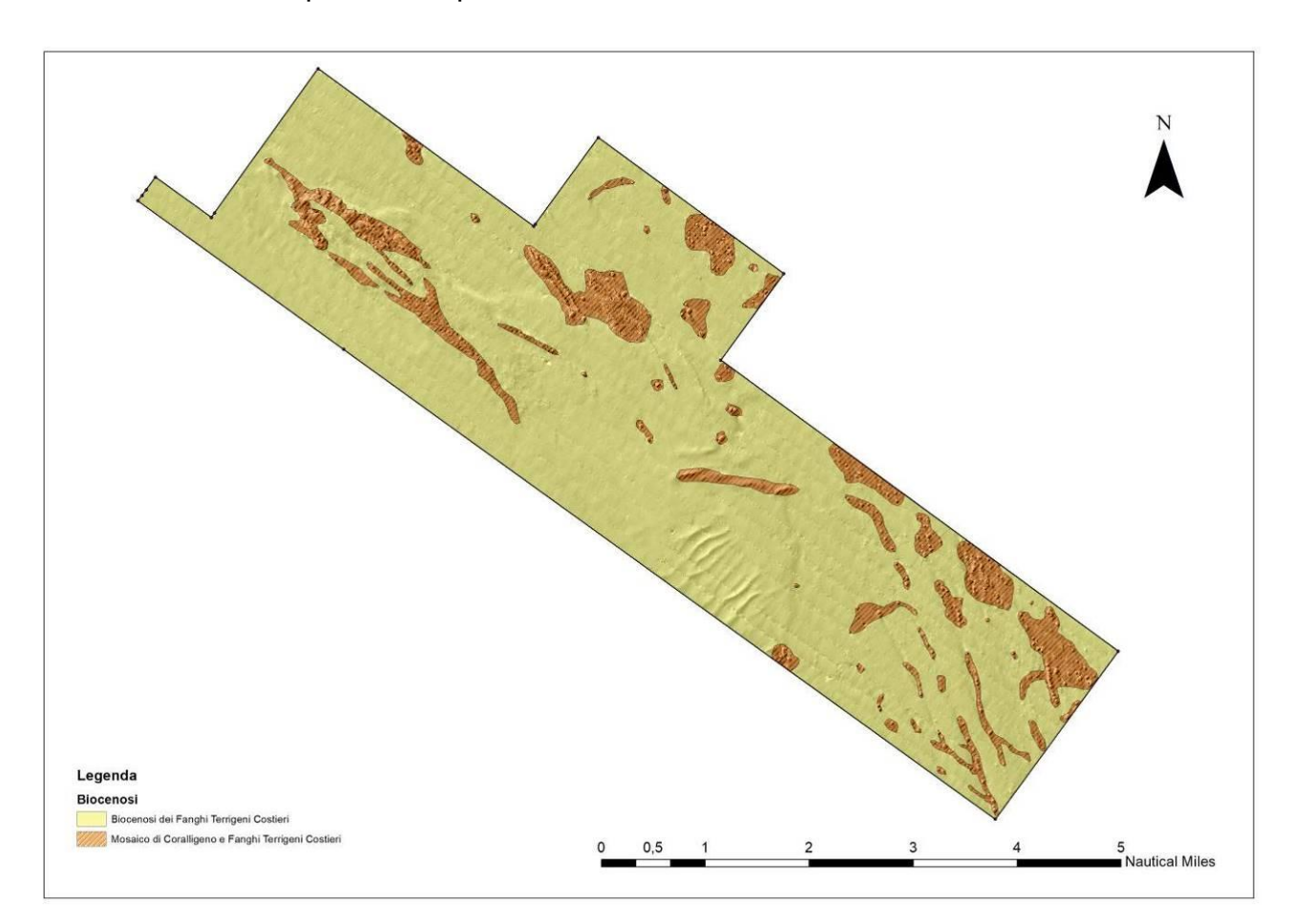

**Figura 23**

<span id="page-24-0"></span>Attraverso l'utilizzo della classe "mosaico di Coralligeno e Fanghi Terrigeni costieri" si è inteso rappresentare la diversità morfologica che caratterizza alcune porzioni del fondale dell'area di studio, contraddistinte dalla presenza di strutture rocciose su fondo molle e/o di strutture di fondo duro coperte da un sottile strato di sedimento sabbioso (ipotesi che parrebbe confermata dalla elaborazione della carta degli spessori delle coperture sedimentarie.

In [Figura 24](#page-25-0) e in [Figura 25](#page-25-1) si riporta la mappa biocenotica realizzata all'interno dell'area di indagine del cavidotto che si estende con un buffer di 100 metri intorno al tracciato del cavidotto stesso (100 metri a destra e 100 metri a sinistra).

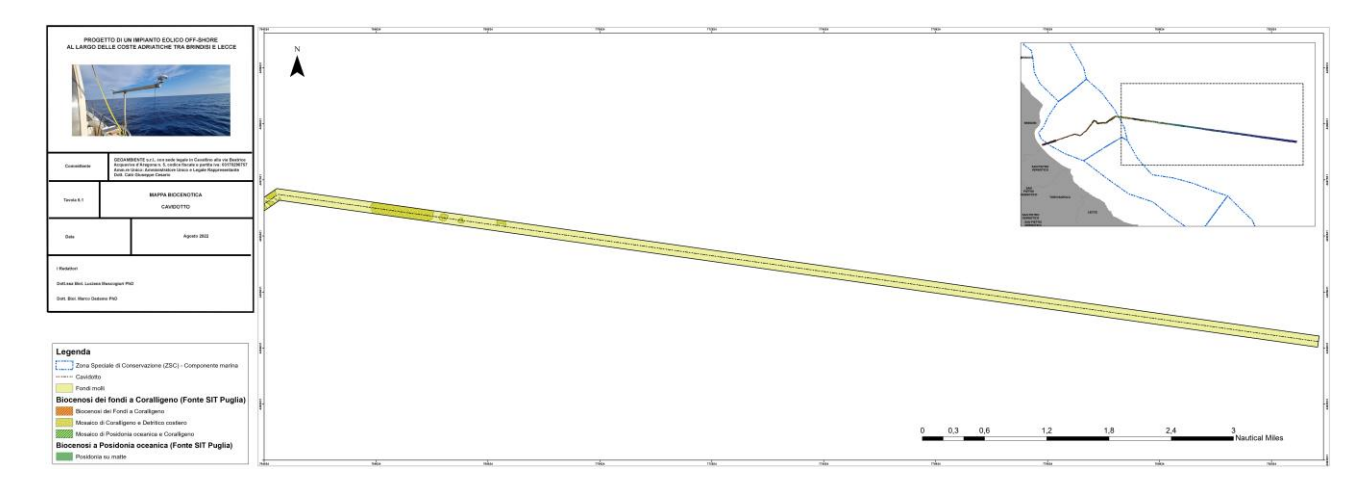

**Figura 24**

<span id="page-25-0"></span>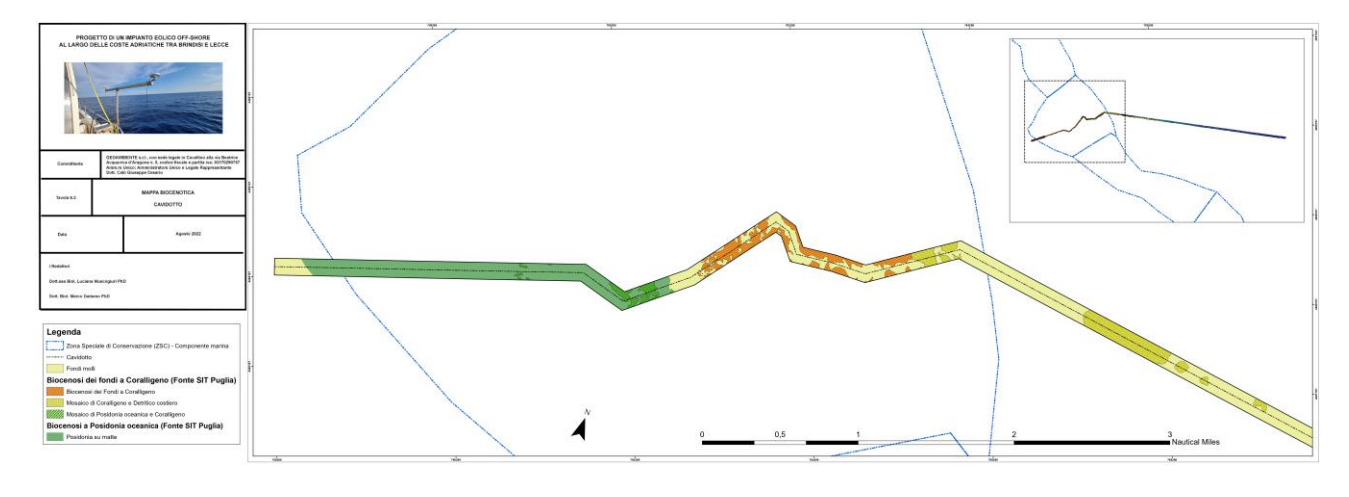

**Figura 25**

<span id="page-25-1"></span>La mappa biocenotica in questione è stata redatta utilizzando due differenti modalità:

- le biocenosi presenti nell'area di indagine esterna al SIC/ZSC marino Bosco Tramazzone - IT9140001 attraverso l'elaborazione delle prospezioni multibeam e l'utilizzo del tematismo raster hillshade;
- le biocenosi presenti nell'area di indagine interna al SIC/ZSC marino Bosco Tramazzone - IT9140001 attraverso l'utilizzo degli strati informativi regionali approvati con DGR 2442/2018 inerenti la mappatura degli habitat della Direttiva 92/43/CEE all'interno delle ZSC di Puglia, sovrapposti ai sonogrammi del Side Scan Sonar.

Di seguito si riportano le tipologie di habitat individuate:

**Tabella 3: Calcolo delle superfici delle biocenosi del cavidotto fuori e dentro la ZSC**

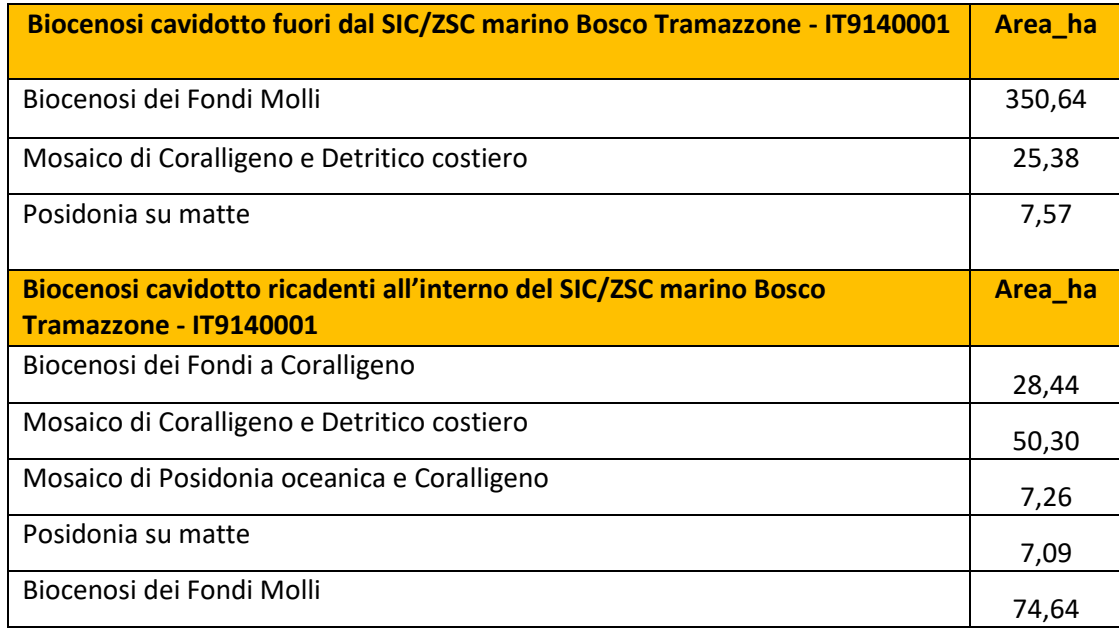

#### **Tabella 4: Calcolo delle superfici delle biocenosi del cavidotto**

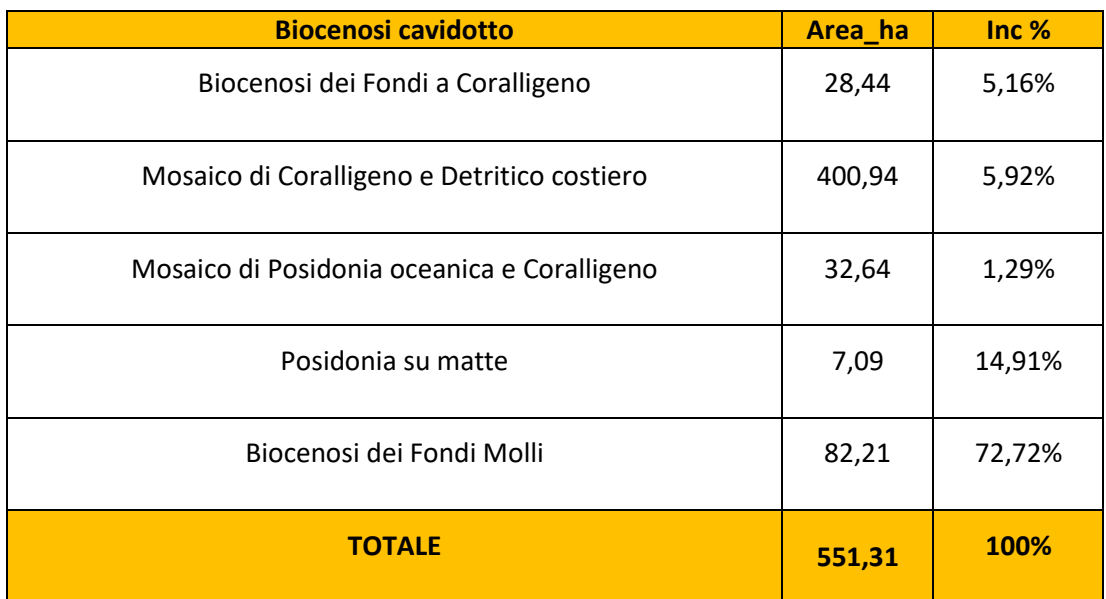

## <span id="page-27-0"></span>**5. CONCLUSIONI**

L'area di indagine destinata ad ospitare l'impianto eolico off-shore risulta caratterizzata prevalentemente da biocenosi dei fondi molli (più dell'86%). L'analisi delle prospezioni multibeam ha evidenziato la presenza di strutture in rilievo sia in forma isolata che aggregata. Per il principio di massima precauzione tali strutture sono state tutte identificate e digitalizzate nella classe "Mosaico di Coralligeno e Fanghi Terrigeni Costieri" della mappa biocenotica.

Risulta necessario, pertanto, procedere con l'attività di validazione della mappa biocenotica attraverso la realizzazione di verità a mare utilizzando un ROV di profondità, al fine di approfondire le informazioni sulle strutture identificate e confermare e/o modificare la mappa tematica realizzata.

Anche l'area di indagine destinata ad ospitare il cavidotto risulta caratterizzata prevalentemente da biocenosi dei fondi molli (più dell'72%). L'analisi dei dati mette in evidenza un evidente gradiente di biodiversità che trova il suo maggior valore all'interno della ZSC Bosco Tramazzone - IT9140001.

Anche in questo caso risulta necessario procedere con l'attività di validazione della mappa biocenotica attraverso la realizzazione di verità a mare utilizzando un ROV lungo il tracciato del cavidotto, al fine di approfondire le informazioni sulle strutture identificate e confermare e/o modificare la mappa tematica realizzata.

L'analisi dei rilievi Side Scan Sonar, infatti, sembrerebbe evidenziare la presenza di numerosi rilievi del fondale compatibili con la presenza di matte morta. Se confermata, tale analisi consentirebbe di modificare la mappatura presentata diminuendo l'estensione delle praterie di Posidonia oceanica nell'area di interesse.